## まなびポケット学力調査(CBT) 教育委員会IDログイン方法の変更について

2023年12月7日

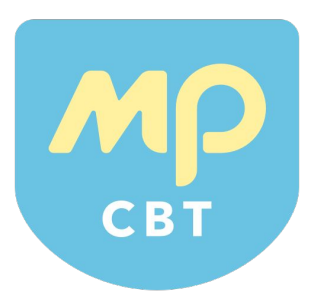

まなびポケットにて教育委員会 IDでログインした際にアプリアイコンが表示される変更に伴い、まなびポケット 学力調査(CBT)の教育委員会IDログイン方法が以下の手順に変更になりました。

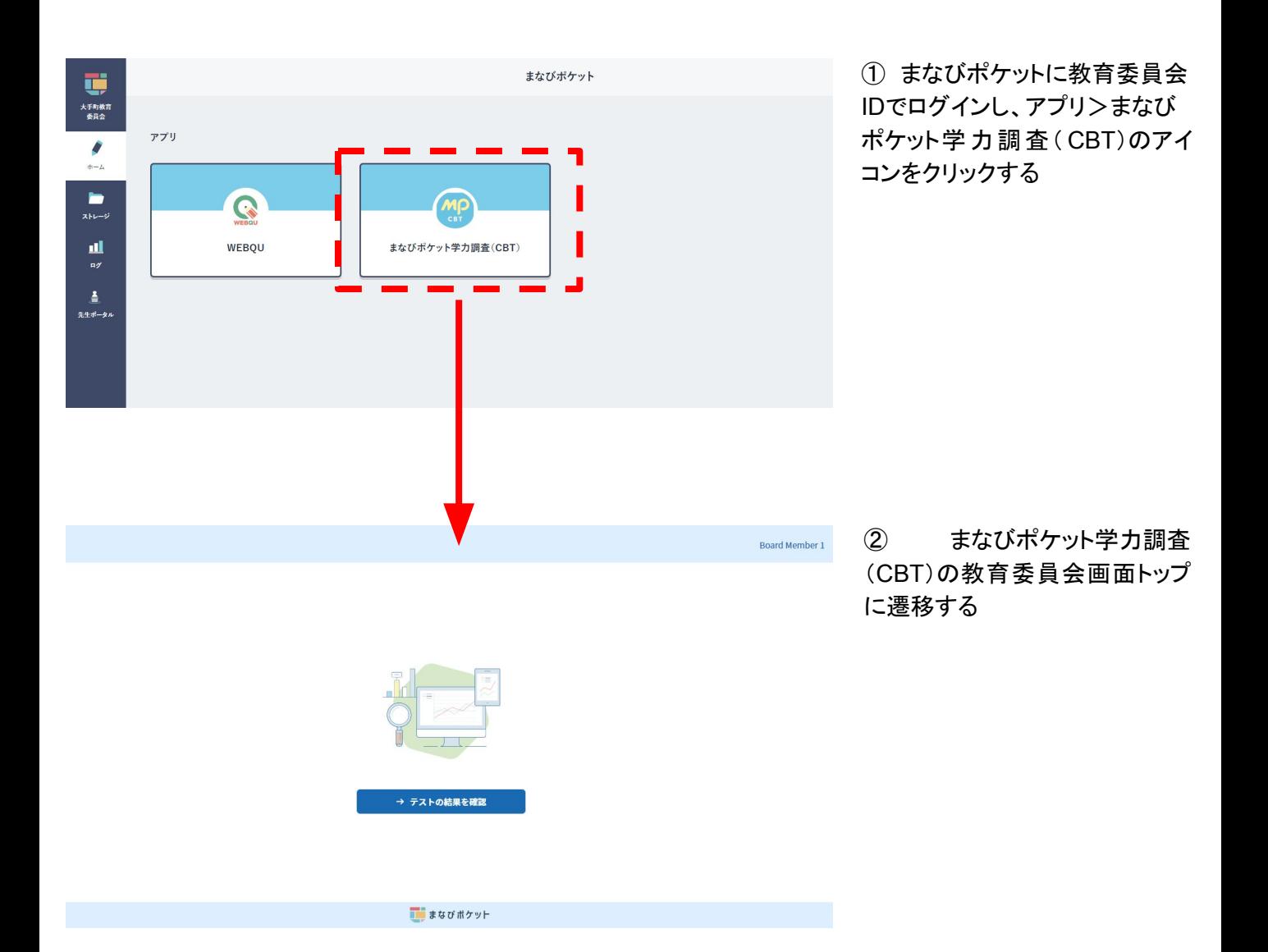